# Random Number Seeding in *PythiaeRHIC*, *DJANGOH*, and *BeAGLE*

Barak Schmookler (SBU Postdoc) Dmitriy Kim (SBU Undergraduate) Daniel Waxman (SBU Undergraduate)

### Motivation

- ➢For many of the EIC Yellow Report (and future) simulation work, it is necessary to generate large numbers of events
- ➢For *PythiaeRHIC* and *DJANGOH* it takes about 0.5 -1 hour to generated 1 million minimum bias events on the BNL (RCF) machines
- ➢For *BeAGLE*, it takes about 30 hours to generate 1 million minimum bias events for an electron -heavy ion reaction
- $\triangleright$  So it is obviously required to run multiple simulation jobs simultaneously

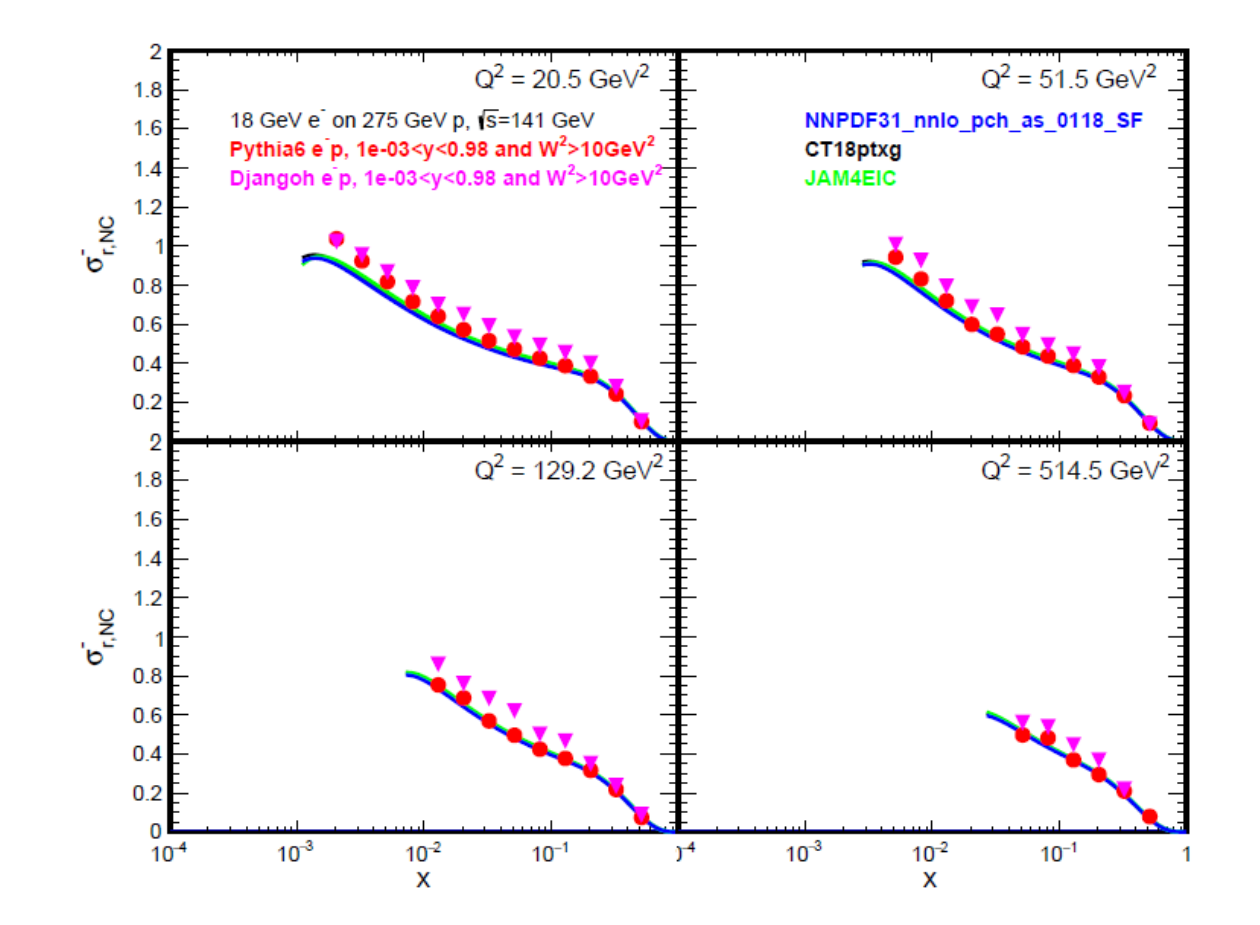

### Simple Job Submission on RCF

#### **Submission Script Submission Script Shell Script Shell Script**

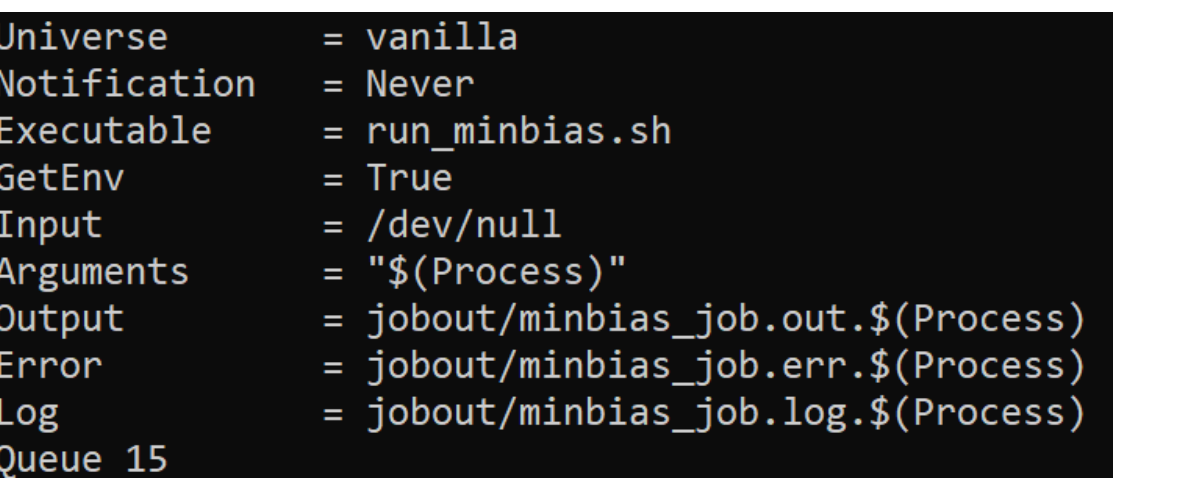

### echo "Exiting..." exit 1 "cho "Running PYTHIA Simulation for ep Collider!!!"  $VAR1 = $1$ PythiaCard="s/ep minbias.out/ep minbias \${VAR1}.out/g" ed "\${PythiaCard}<mark>" ./infiles/other\_studies/10\_100/ep\_minbias.inp > input\_minbias\_</mark>\$1.inp cho "Running PYTHIA.. pythiaeRHIC < input\_minbias\_\$1.inp > logfiles/other\_studies/10\_100/ep\_minbias\_\$1.log " cho "Completed Simulation!!!" utput ROOT File..." -vf ./outfiles/ep\_minbias\_\$1.out ./outfiles/other\_studies/10\_100 -v ./outfiles/ep\_minbias\_\$1.root ./outfiles/other\_studies/10\_100  $3/10/2021$

### How do the random seeds look for 10 jobs?

#### **PythiaeRHIC**

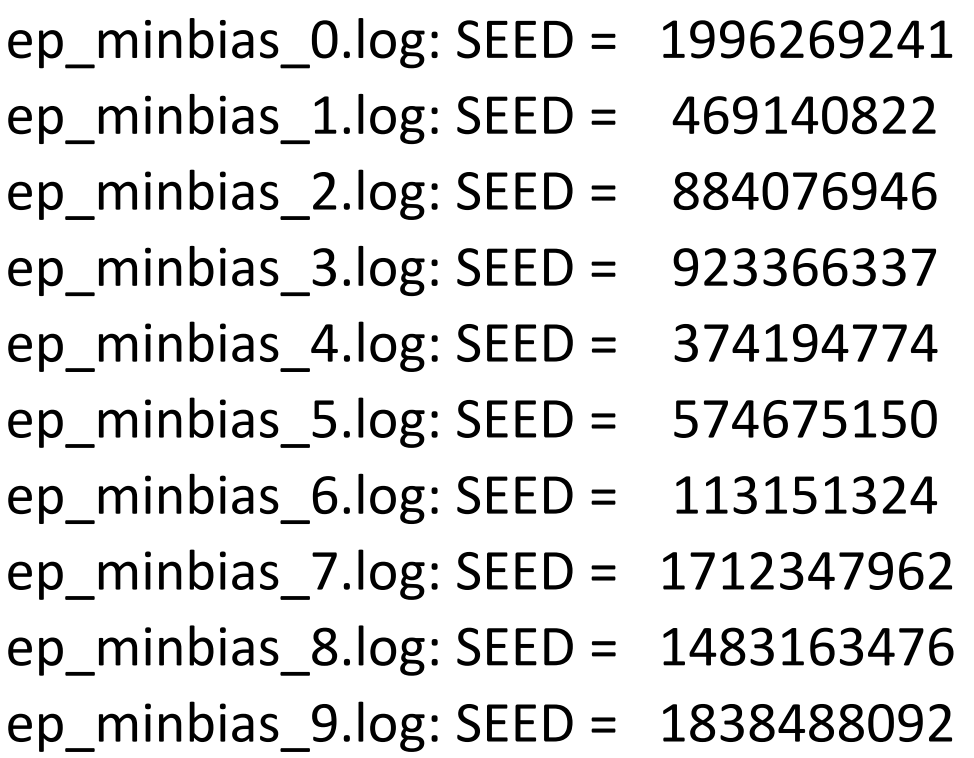

### **DJANGOH or BeAGLE**

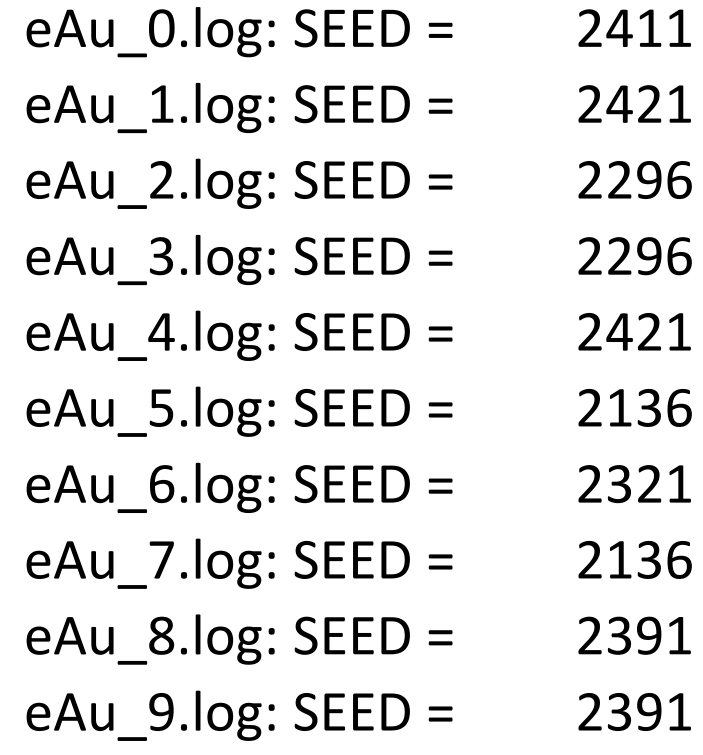

### How do the random seeds look for 10 jobs?

### **PythiaeRHIC**

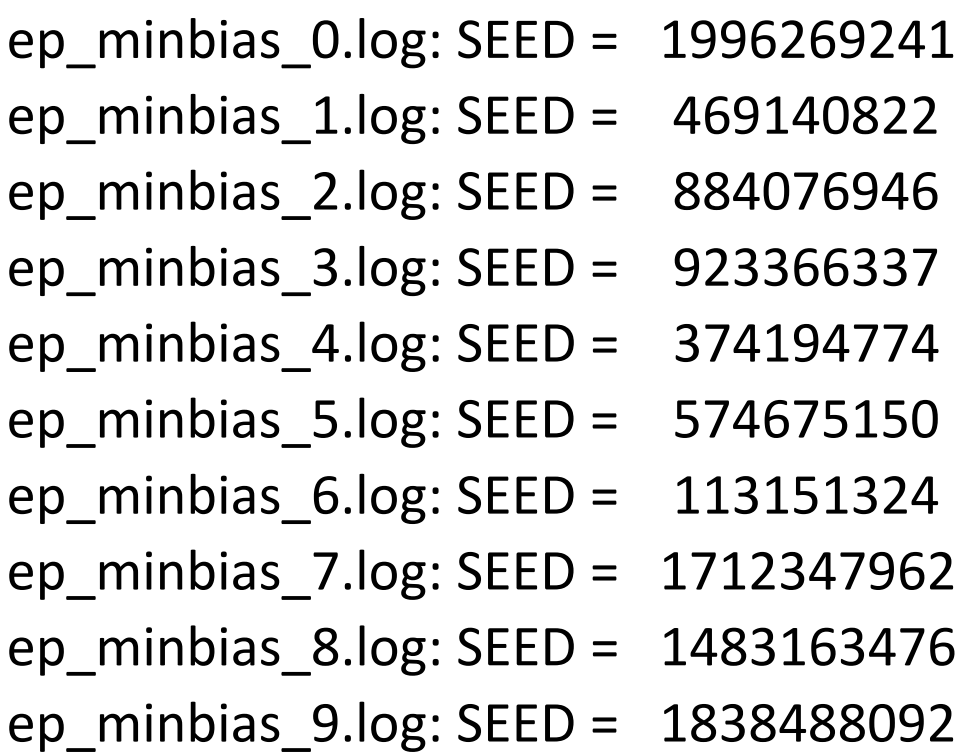

### **DJANGOH or BeAGLE**

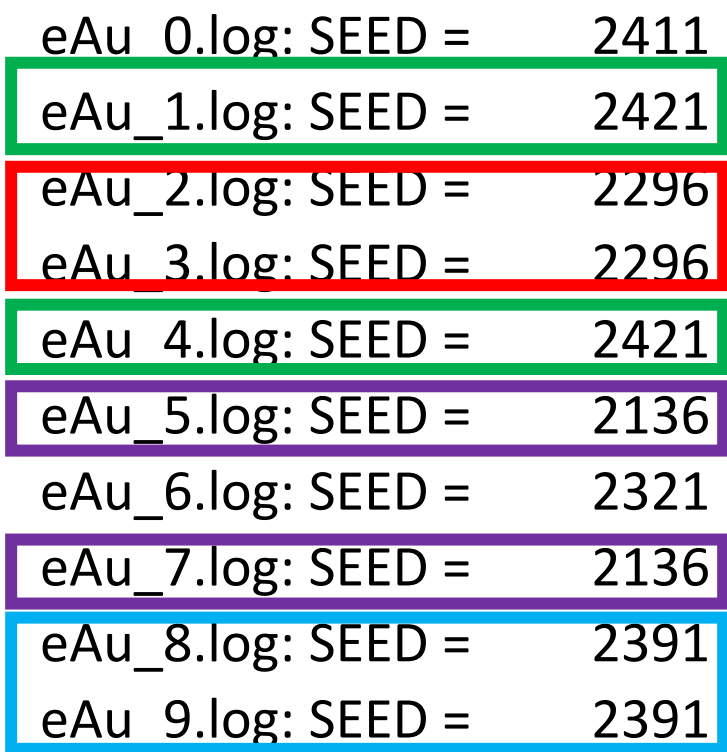

### Simplest fix is to delay each job based on job number…

Add this to the shell script before running the generator:

VAR1=\$1

VAR2=\$((2 \* \${VAR1})) echo "Sleeping for \${VAR2} Seconds" sleep \${VAR2}

Simplest fix is to delay each job based on job number… but this still does not work perfectly

Add this to the shell script before running the generator:

VAR1=\$1

VAR2=\$((2 \* \${VAR1})) echo "Sleeping for \${VAR2} Seconds" sleep \${VAR2}

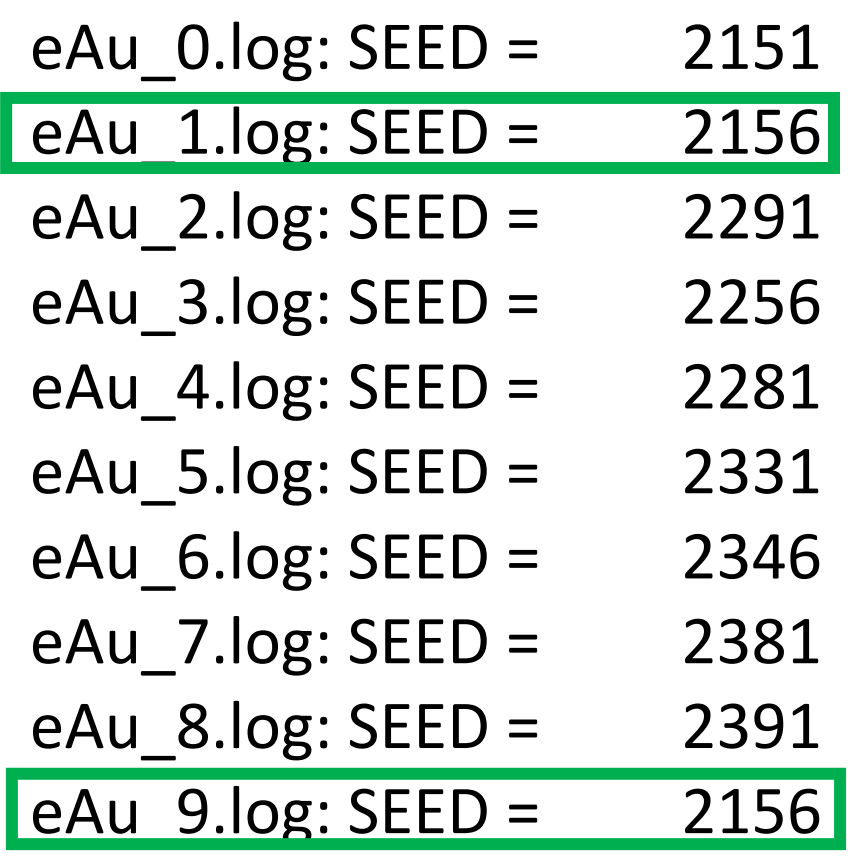

### How is the random seed set in *PythiaeRHIC*?

The random number seed is set in the C++ wrapper script *UsingCardPythiaMain.cpp* ( https://gitlab.com/eic/mceg/PYTHIA-RAD-[CORR/-/blob/master/src/drivers/UsingCardPythiaMain.cpp \) :](https://gitlab.com/eic/mceg/PYTHIA-RAD-CORR/-/blob/master/src/drivers/UsingCardPythiaMain.cpp)

```
// Random seed. Note that this is NOT safe for batch jobs.
 // better idea would be to get a seed from /dev/urandom on UNIX type machines.<br>// time_t initseed = time(0);
                                                                                              It seems like initially the time 
                                                                                                 was used to set the seed
     initseed=42;
                                                                                             But the issue for batch jobs was 
 // Better c++11 solution:
                                                                                             recognized and now the machine 
 std::random_device rd;
                                                                                             entropy (from /dev/urandom) is 
= int initseed = rd();
                                                                                                   used to set the seedpythia->SetMRPY(1, initseed);
 cout \lt\lt " SEED = " \lt\lt initseed \lt\lt endl;
```
### How is the random seed set in *DJANGOH* and *BeAGLE*?

The time is used to set the seed ( in *djangoh\_h.f* and *dpm\_pythia.f* ):

call idate(today) ! today(1)=day, (2)=month, (3)=year call itime(now) ! now(1)=hour, (2)=minute, (3)=second  $initseed = today(1)+10*today(2)+today(3)+now(1)+5*now(3))$ 

### Fix for *BeAGLE* – directly seed in input file based on output of /dev/urandom file

```
#!/usr/bin/bash
if [ -z "$1" ]
then
       echo "No job number set."
      echo "Please run as ./run eAu.sh jobnumber"
       echo "Exiting..."
       exit 1
fi
echo "Running BeAGLE Simulation for eAu Collider!!!"
echo "Performing Job $1"
echo "..."echo ""
VAR1 = $1PythiaCard="s/eAu.txt/eAu_${VAR1}.txt/g"
BeAGLECard="s/S3ALL002/InpAu_${VAR1}/g"
sed "${PythiaCard}" S3ALL002 > InpAu_$1
sed "${BeAGLECard}" ./inputFiles/eAu.inp > ./inputFiles/eAu $1.inp
SEED='od -vAn -N2 -tu2 < /dev/urandom'
echo "The Random SEED is ${SEED// /}"
echo ""
sed -i "s/1234567/${SEED// /}/g" InpAu_$1
```

```
echo "Running BeAGLE..."
$BEAGLESYS/BeAGLE < inputFiles/eAu $1.inp > logs/eAu $1.log
echo "Completed Simulation!!!"
echo ""
echo "Making Output ROOT File..."
root -1 -b -q "make_tree.C(\"eAu_$1.txt\")"
echo "Done!!!"
echo ""
echo "Cleaning up..."
rm - vf ./outForPythiaMode/eAu $1.txt
```

```
rm -vf InpAu $1
rm -vf inputFiles/eAu_$1.inp
echo "Done!!!"
echo ""
```
Documented here: [https://wiki.bnl.gov/eic/index.php/Simulation](https://wiki.bnl.gov/eic/index.php/Simulations#High-Statistics_BeAGLE_Simulation) s#High-Statistics\_BeAGLE\_Simulation

### *BeAGLE* output seeds from 10 runs after fix

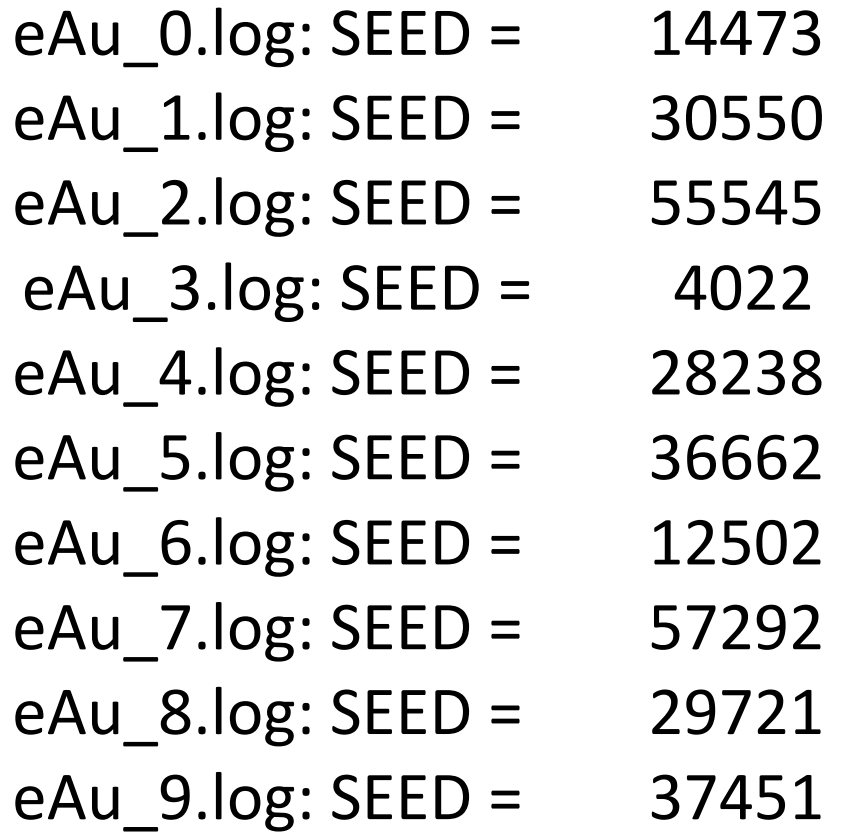

## Fix for *DJANGOH* – read in random numbers from an input text file

➢On the EIC DJANGOH wiki page

(<https://wiki.bnl.gov/eic/index.php/DJANGOH>), the example input files have the **RNDM-SEEDS** parameter set to **-1 -1** . When this default parameter is used, the time sets the random seed as discussed above, and the seed is passed into the subroutines in **gmc\_random.f** are used for random number generation.

➢If, however, we set the **RNDM-SEEDS** parameter to **1 1**, then the generator uses a set of routines from the paper

George Marsaglia, Arif Zaman, Wai Wan Tsang, Toward a universal random number generator, Statistics & Probability Letters, Volume 9, Issue 1,1990, Pages 35-39

which require a set of numbers from an input text file.

### Fix for *DJANGOH* – read in random numbers from an input text file

- ➢According to the paper, the generator requires 97 24-bit fractions (as well as some other parameters, which can be kept constant) to be taken from a text file.
- ➢The following Python script can be used to generate the text file prior to running the *DJANGOH* simulation. It should be executed in the shell script before running the generator. (The Python random module should use /dev/urandom to set the

its own seed.)

```
#!/bin/python
                       import random
                       def get_U():
                              return sum(2^{**}-i * random.getrandbits(1) for i in range(1, 25))
                       C = 362436.0 / 16777216.0CD = 7654321.0 / 16777216.0CM = 16777213.0 / 16777216.0
                       IP = 97JP = 33with open('fort.8', 'w') as f:
                              f.write(' '.join([str(get_U()) for i in range(97)]))
3/10/2021 T.Write(\binom{10}{1} 13
```
Potentially better long-term solution – use /dev/urandom directly in the Fortran generators

Can probably do something like this:

```
integer :: un, istat
open(newunit=un, file="/dev/urandom", access="stream", &
     form="unformatted", action="read", status="old", iostat=istat)
if (istat == 0) then
         read(un) seed
        close(un)
else
```
See [https://gcc.gnu.org/onlinedocs/gcc-4.8.5/gfortran/RANDOM\\_005fSEED.html](https://gcc.gnu.org/onlinedocs/gcc-4.8.5/gfortran/RANDOM_005fSEED.html)